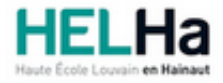

Année académique 2023 - 2024 **Domaine Éducation** 

# Bachelier : instituteur primaire

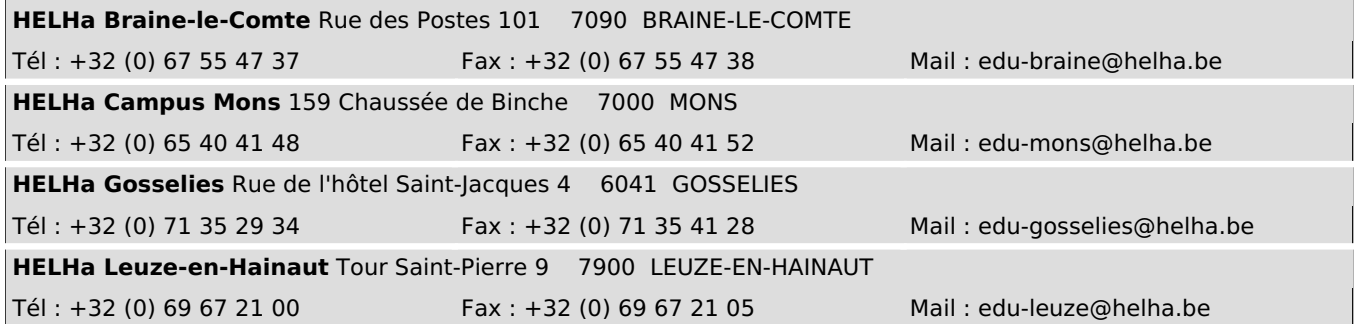

## **1. Identification de l'Unité d'Enseignement**

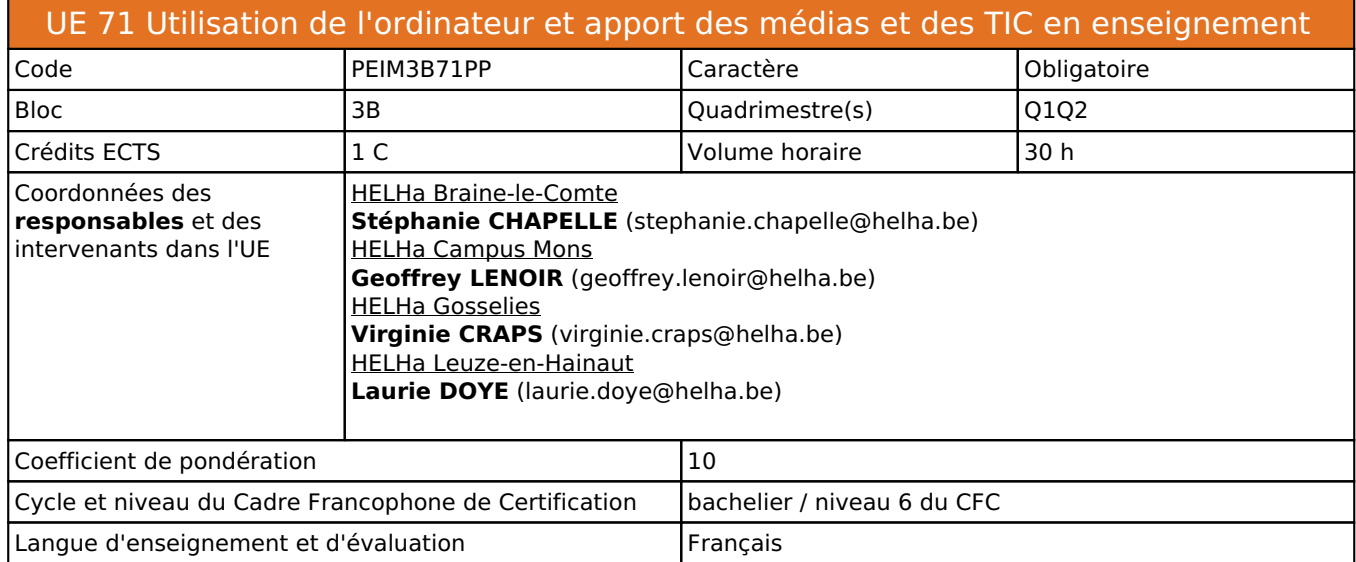

## **2. Présentation**

#### *Introduction*

L'objectif de cette UE est de permettre à l'étudiant de mobiliser différents outils multimédias au service de sa formation et de sa pratique professionnelle.

## *Contribution au profil d'enseignement (cf. référentiel de compétences)*

Cette Unité d'Enseignement contribue au développement des compétences et capacités suivantes :

- Compétence 3 **Travailler en équipes, entretenir des relations de partenariat avec les familles, les institutions et, de manière plus large, agir comme acteur social et culturel au sein de la société** 
	- 3.3 Mettre en œuvre en équipe des projets et des dispositifs pédagogiques
- Compétence 4 **Entretenir un rapport critique et autonome avec le savoir scientifique et oser innover** 
	- 4.2 Participer à des groupes ou des réseaux de recherche pour enrichir sa pratique traditionnelle
		- 4.3 Mettre en question ses connaissances et ses pratiques
		- 4.4 Actualiser ses connaissances et ajuster, voire transformer ses pratiques
- Compétence 5 **Développer une expertise dans les contenus enseignés et dans la méthologie de leur enseignement**
	- 5.2 S'approprier les contenus, concepts, notions, démarches et méthodes de chacun des champs discipllinaires et psychopédagogiques
	- 5.3 Mettre en oeuvre des dispositifs didactiques dans les différentes disciplines enseignées

#### *Acquis d'apprentissage visés*

Au terme de l'UE, l'étudiant devra faire preuve de connaissances mobilisables dans l'utilisation des multimédias dont les technologies nouvelles au service de l'apprentissage.

Il devra maîtriser l'utilisation courante d'un environnement multimédias adapté au contexte scolaire, concevoir et mettre en oeuvre des dispositifs d'apprentissage intégrant les nouvelles technologies: des capsules vidéos, le Power Point interactif les tablettes numériques les outils collaboratifs

Module "Power Point interactif" : alternance d'exposés, d'essais, de travaux de groupe travail réalisé en interdisciplinarité avec l'activité "Initiation aux Arts et à la Culture" (UE 75)

### *Liens avec d'autres UE*

Prérequis pour cette UE : aucun<br>Corequis pour cette UE : aucun Corequis pour cette UE

## **3. Description des activités d'apprentissage**

Cette unité d'enseignement comprend l(es) activité(s) d'apprentissage suivante(s) :

PEIM3B71PPA Utilisation de l'ordinateur et apport des médias et des TIC en enseignement 30 h / 1 C

Les descriptions détaillées des différentes activités d'apprentissage sont reprises dans les fiches descriptives jointes.

## **4. Modalités d'évaluation**

Les 10 points attribués dans cette UE sont répartis entre les différentes activités de la manière suivante :

PEIM3B71PPA Utilisation de l'ordinateur et apport des médias et des TIC en enseignement 10

Les formes d'évaluation et les dispositions complémentaires particulières des différentes activités d'apprentissage sont reprises dans les fiches descriptives jointes.

## *Dispositions complémentaires relatives à l'UE*

#### **Néant**

Référence au RGE

En cas de force majeure, une modification éventuelle en cours d'année peut être faite en accord avec le Directeur de département, et notifiée par écrit aux étudiants. (article 66 du règlement général des études 2023-2024).

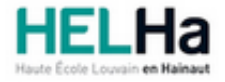

# Bachelier : instituteur primaire

**HELHa Campus Mons** 159 Chaussée de Binche 7000 MONS Tél : +32 (0) 65 40 41 48 Fax : +32 (0) 65 40 41 52 Mail : edu-mons@helha.be

# **1. Identification de l'activité d'apprentissage**

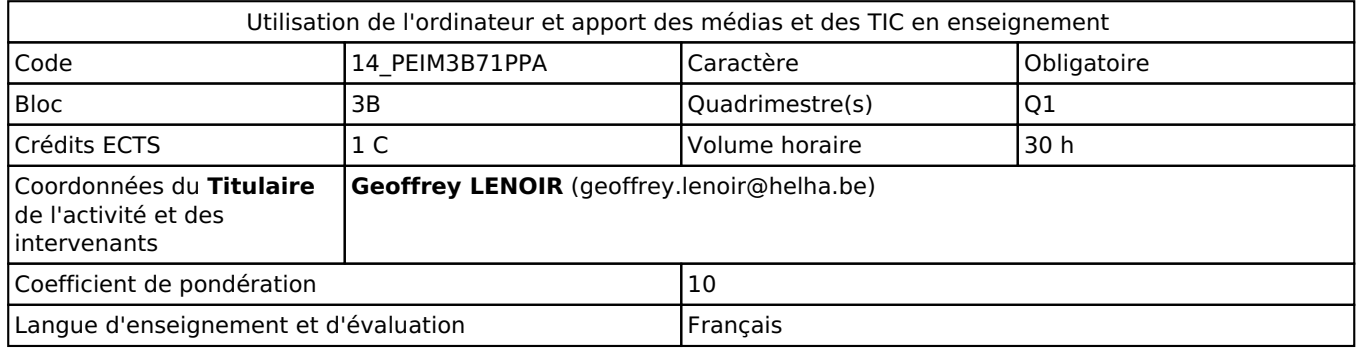

## **2. Présentation**

#### *Introduction*

Cette unité d'enseignement propose à l'étudiant de mobiliser différents outils multimédias au service de sa formation et de sa pratique professionnelle.

### *Objectifs / Acquis d'apprentissage*

Au terme de l'unité d'apprentissage, l'étudiant devra faire preuve de connaissances mobilisables dans l'utilisation des multimédias dont les technologies nouvelles au service de l'apprentissage. Il devra maîtriser l'utilisation courante d'un environnement multimédias adapté au contexte scolaire, concevoir et mettre en oeuvre des dispositifs d'apprentissage intégrant les nouvelles technologies.

# **3. Description des activités d'apprentissage**

#### *Contenu*

Pratique des TIC au service des apprentissages (modules adaptables suivant les besoins) :

- le Power Point interactif
- la création d'un site web
- le portfolio de jeux pédagogiques abordables sur tablettes numériques et/ou ordinateurs
- les outils collaboratifs
- conception d'une capsule vidéo

#### *Démarches d'apprentissage*

Module "capsules vidéos" :

création d'une capsule vidéo afin d'hybrider les apprentissages

Module "Power Point interactif" :

- alternance d'exposés, d'essais, de travaux de groupe
- travail réalisé en interdisciplinarité avec l'activité "Initiation aux Arts et à la Culture" (UE 75)

Module "site Web":

découverte de l'outil Wix

## *Dispositifs d'aide à la réussite*

Interactions constantes avec remédiation immédiate.

#### *Sources et références*

Dagnelie, P. (2019). Initiation aux arts et à la culture : 3ème année du bachelier instituteur primaire. Notes de cours, Haute École Louvain en Hainaut, Mons.

Fédération de l'Enseignement Fondamental Catholique (2001). Programme intégré adapté aux Socles de compétences.

Bruxelles.

Fédération Wallonie-Bruxelles (s.d.). Éducation aux médias : ressources. En ligne : http://www.enseignement.be/index.php?page=0&navi=287

Autre : Pass (Frameries)

#### *Supports en ligne*

Les supports en ligne et indispensables pour acquérir les compétences requises sont :

Notes de cours.

## **4. Modalités d'évaluation**

#### *Principe*

Dans le cadre du dispositif mis en place, l'étudiant devra être présent à 100% des cours définis comme étant "une autonomie présentielle". Ces cours seront annoncés sur Connected lors des premières séances. En cas d'absence injustifiée, la cote personnelle de l'étudiant sera réduite selon la grille proposée lors de la première séance d'autonomie.

L'évaluation comporte la réalisation de 3 travaux qui se pondèrent comme suit :

- la réalisation d'une capsule vidéo (40%) en groupe
- la réalisation d'un Power Point interactif et d'un site internet (40%) en groupe
- la construction d'une séquence d'apprentissage basée sur l'utilisation des tablettes numériques (20%) de manière individuelle

### *Pondérations*

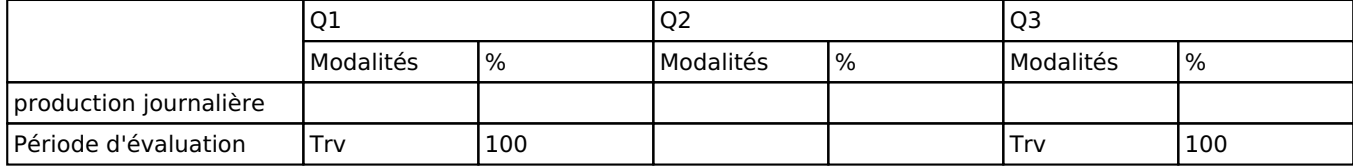

 $Trv = Travaux$ 

La pondération de cette activité d'apprentissage au sein de l'UE dont elle fait partie vaut 10

#### *Dispositions complémentaires*

Q3 : l'étudiant en échec en janvier devra représenter l'ensemble des travaux suivant les modalités suivantes :

- Capsule vidéo: réalisation du travail selon les mêmes modalités qu'au Q1.
- Power Point interactif et site Internet: réalisation du travail selon les mêmes modalités qu'au Q1.

 Séquence d'apprentissage basée sur l'utilisation des tablettes numériques:réalisation du travail selon les mêmes modalités qu'au Q1.

#### Référence au RGE

En cas de force majeure, une modification éventuelle en cours d'année peut être faite en accord avec le Directeur de département, et notifiée par écrit aux étudiants. (article 66 du règlement général des études 2023-2024).